# **Análisis de viabilidad técnica e implementación de pruebas piloto de "escritorios como servicio" en laboratorios de cómputo para la entrega de ambientes académicos**

*Carlos Enrique Montenegro1 Paulo Alonso Gaona2 Yuri Vanessa Nieto3*

#### **Resumen:**

En el presente artículo se describe el análisis, diseño, implementación y pruebas realizadas en los laboratorios de cómputo de la Universidad Distrital Francisco José de Caldas, centrándose en los requerimientos principales de las asignaturas de programación básica, orientada a objetos y programación avanzada en el proyecto curricular de ingeniería de sistemas. Esto con el fin de determinar un prototipo de escritorios virtuales que serán implementados en las salas de cómputo, de acuerdo a características e infraestructura requerida.

Palabras clave: bases de datos, Citrix, infraestructura, oracle, servidores, virtualización.

### **Abstract:**

This article describes the analysis, design, implementation and tests carried out in the computer labs of the Francisco José de Caldas District University, focusing on the main requirements of the subjects of basic programming, object oriented and advanced in the curriculum project Of systems engineering. This in order to determine a prototype of virtual desktops to be implemented in the computer rooms, how these new desktops should be managed, what features the required infrastructure should meet, what kind of persistence it should count on, among other points.

**Keywords:** Citrix, databases, infrastructure, oracle, servers, virtualization.

<sup>1</sup> Universidad Distrital Francisco José de Caldas, Corporación Unificada Nacional de Educación Superior CUN

<sup>2</sup> Ingeniero electrónico y docente universidad Distrital

<sup>3</sup> Ingeniera electrónica y docente Cun y universidad Distrital: grupo de investigación AXON

### **Introducción**

 $\overline{O}$ 

"El esquema descentralizado de administración implementado en los laboratorios de cómputo de la mayor parte de las instituciones implica que al contar con recursos limitados, algunas veces no se puede responder de forma rápida y fácil con los requerimientos emergentes propios de las asignaturas" (Sánchez, 2014), lo que conlleva a que los procesos de aprendizaje se vean afectados en ciertos momentos del semestre. Lo anterior, se puede presentar cuando un equipo de cómputo requiere una reconfiguración de aplicaciones en horas de clase o se tienen varias versiones de software en una misma sala o bien se presentan inconvenientes con la baja tolerancia a problemas de seguridad informática (virus, malware, troyanos, etc.). Este tipo de situaciones desencadenan tiempos muertos de clase que afectan los espacios brindados por la academia para la transferencia y construcción del conocimiento, apropiación de experiencias, entre otros.

Teniendo en cuenta los puntos de mejora tales como tiempo de respuesta, configuraciones emergentes, e infraestructura anteriormente mencionados, se plantea el uso de soluciones tecnológicas actuales que puedan mitigar los factores que actúan como barrera para el correcto desarrollo de los procesos educativos, ofreciendo un mayor aprovechamiento y fácil administración de los recursos con los que se cuenta; con esto se hace alusión a lo que Henry Ford enunciaba: "El verdadero progreso es el que pone la tecnología al alcance de todos." (Ford, 2014). Por lo tanto, se analizaron y probaron algunos métodos y herramientas a través de un estudio piloto en los laboratorios de cómputo del proyecto curricular Ingeniería de Sistemas de la Universidad Distrital Francisco José de Caldas, con las que se podrá hacer entrega a estudiantes y docentes, de

escritorios virtuales con las aplicaciones propias de cada asignatura y con herramientas colaborativas que fomenten el trabajo en equipo y que sirvan de apoyo en el planteamiento y resolución de problemas.

Por lo tanto, se propone como estrategia, la entrega de "Escritorios como Servicio" (Rouse, M., 2013), un modelo alterno de administración de escritorios al tradicional que consiste en proveer computadores individuales, con sistemas operativos y aplicaciones independientes cada uno, cuyo mantenimiento, soporte y gestión significan una mayor inversión de tiempo, dinero y esfuerzo, comprometiendo la seguridad informática, la confiabilidad y el crecimiento de la plataforma. Los "escritorios como servicio" proveen una reducción de esfuerzo administrativo además de un aprovechamiento de la infraestructura actual de servidores y dispositivos finales; siendo una solución rentable, segura y confiable, que permite administrar de manera eficiente la plataforma tecnológica con la que cuentan las organizaciones, mejorando el desempeño de los recursos, la flexibilidad, la disponibilidad del servicio y de las aplicaciones, así como dentro de tiempos más eficientes. Con un esquema centralizado la administración de la plataforma se facilita, derivando en menores tiempos de aprovisionamiento, soporte y mantenimiento.

Este documento presenta una descripción de las fases realizadas en pruebas piloto (recolección, análisis, dimensionamiento, montaje, despliegue y pruebas) ejecutadas con el fin de establecer la viabilidad técnica de la implementación de una herramienta informática para la entrega de "Escritorios como Servicio" que permita gestionar de manera más eficiente los recursos requeridos por las diferentes asignaturas.

### **Metodología**

Por la naturaleza del problema a abordar, el tipo de investigación que mejor se adapta es la descriptiva, la cual busca especificar las propiedades que definen la viabilidad técnica de la implementación de la solución que se sugiere con base en el análisis de los resultados de las pruebas piloto, actividad que hace parte de las etapas tempranas en la metodología de implementación de un proyecto de virtualización y que se implementaron en este estudio de viabilidad.

Citrix (Citrix, 2013) uno de los más reconocidos fabricantes del área de la virtualización enmarca su metodología en una serie de fases simplificadas, como se muestra a continuación en la Figura 1.

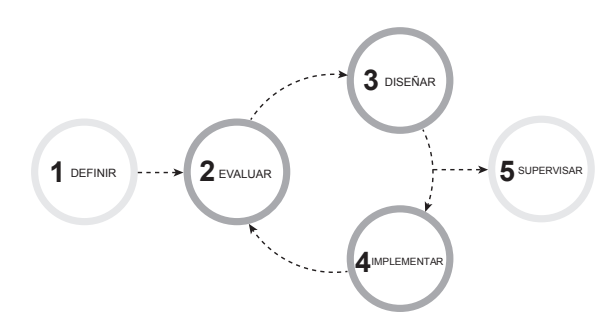

**Figura 1.** *Metodología Citrix.* 

*Fuente:http://lac.citrix.com/content/citrix/en\_us/support/ consulting/methodology*

Se busca dar alcance de los proyectos a través de la implementación de esta metodología, basándose en la complejidad de las aplicaciones de las organizaciones, en el diseño y construcción de las infraestructuras, así como el mejoramiento de procesos en razón de un constante monitoreo de la estabilidad de las aplicaciones a virtualizar. También se estiman actividades propias en el desarrollo de proyectos de virtualización las cuales están directa relacionadas con la metodología, estas fases de actividades son:

#### *Fase definición*

En esta fase se establecen las estrategias de implementación con las que aprovecharán al máximo las tecnologías de virtualización, las cuales incluyen:

- Iniciativas de plan y planeación estratégica.
- Estimación de Hardware requerido.
- Priorización de requerimientos.

#### *Fase de análisis*

En la cual se revisa el estado actual de la organización con el fin de identificar los casos de uso y reunir los requisitos detallados para el proyecto. Con base en esta información se definen los criterios de éxito del proyecto y se establece la dirección de la implementación. Las tareas incluidas en esta fase son:

- Sesiones de revisión técnica.
- Análisis de hallazgos e identificación de problemas que requieran atención.
- Documentación y presentación de análisis.

#### *Fase de diseño*

En esta se define la arquitectura a implementar y los procesos operativos requeridos que cumplirán con sus criterios de éxito. Se definen los temas de capacidad de escalabilidad, redundancia y alta disponibilidad; y se pronostican ajustes a la solución para obtenga el mejor funcionamiento; las actividades de esta fase son:

- Documentación de arquitectura de hardware.
- Documentación de aplicaciones a virtualizar.
- Documentación de criterios de éxito y riesgos.
- Socialización de arquitectura.

### *Fase de implementación y pruebas*

En esta fase se crea y se configura el entorno de virtualización que cumple con las especificaciones de la fase de diseño y se realizan pruebas minuciosas de todos los componentes de la infraestructura, las tareas de esta fase incluyen:

- Construcción de infraestructura virtual.
- Integración de aplicaciones al ambiente virtual.
- Implementación de políticas de administración.
- Validación de infraestructura.
- Pruebas funcionales.

#### *Paso a producción*

En esta se realiza un piloto controlado sobre el ambiente productivo con el fin de establecer posibles inconvenientes emergentes y realizar el afinamiento de la infraestructura; una vez completado el afinamiento se realiza el despliegue de la solución para toda la organización. Las tareas de esta fase son:

- Ejecución de piloto controlado.
- Monitoreo y afinamiento.
- Despliegue de la solución.

### **Definición**

 $\overline{O}$ 

En el desarrollo del proyecto solo se implementó parte de la metodología debido a que solo se buscaba encontrar la viabilidad técnica de una implementación de virtualización; para lo cual se utilizó una versión comprimida de la metodología que incluye solamente las fases de definición, análisis, diseño y una limitada implementación y pruebas de desempeño.

Para la fase de definición se realizó un levantamiento de información referente a los recursos y requerimientos, que permitieran describir las necesidades actuales que se presentan en los laboratorios de cómputo de la facultad de ingeniería y que fueron objeto de la solución propuesta. Con base en los requerimientos, se procedió a hacer el pronóstico de utilización de la infraestructura de acuerdo a las asignaturas y aplicaciones más representativas en los laboratorios de cómputo.

Finalmente, con el análisis de los resultados de la implementación de la solución, se expuso la viabilidad técnica de la implementación de un esquema de entrega de "escritorios como servicio" y se indica cuáles son las ventajas y desventajas de cada una de las herramientas empleadas en este proyecto.

## *Recopilación de información de estado actual*

Para poder llevar a cabo el despliegue eficiente de las pruebas piloto es fundamental hacer un levantamiento previo de requerimientos, los cuales abarcan las capacidades del hardware disponible y las necesidades tecnológicas de estudiantes y docentes durante el desarrollo de sus actividades en las salas de laboratorios de cómputo; seleccionando esta información con criterios representativos de las actividades académicas para ser utilizados en las pruebas piloto.

La recolección de información para el análisis, se realizó teniendo en cuenta los siguientes puntos:

• Registro de la infraestructura física suministrada para las pruebas piloto. Esta infraestructura está compuesta por el hardware presente en el centro de datos, la capacidad de cómputo de tal hardware, el desempeño de la red de comunicaciones alámbrica, los equipos de cómputo pertenecientes a las salas de laboratorio de la facultad y la gestión de dichos recursos.

• La identificación de herramientas computacionales ofrecidas en los laboratorios de cómputo. Centrando el proyecto únicamente en las que han sido proporcionadas a los estudiantes del pregrado de Ingeniería de Sistemas para el desarrollo de sus asignaturas.

Para el desarrollo del proyecto y puesta en marcha de las pruebas piloto, el proyecto programa de ingeniería de sistemas concedió el acceso y utilización de una parte de los compontes físicos en la infraestructura que tiene a cargo la facultad de ingeniería y en los que se desarrollaron las pruebas de las herramientas de virtualización.

### *Equipos de cómputo*

**Servidor 1. De uso exclusivo para este proyecto.**  Tabla 1. Configuración física de servidor 1

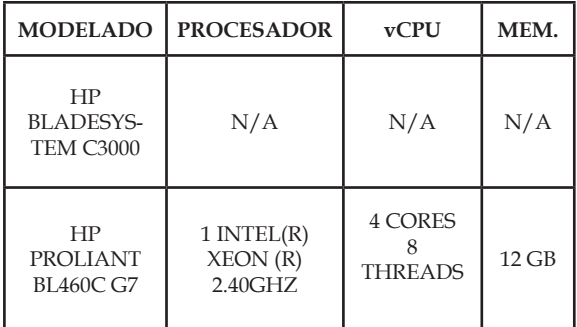

*Fuente. Información tomada de los laboratorios de cómputo de la Universidad Distrital.*

### **Servidor 2. Este servidor está compartido con otros proyectos de la universidad**.

Tabla 2. Configuración física de servidor 2

| <b>MODELADO</b>                                 | <b>PROCESADOR</b>                    | $v$ CPU                      | MEM.   |
|-------------------------------------------------|--------------------------------------|------------------------------|--------|
| <b>SUN BLADE</b><br>CHASSIS 6000                | N/A                                  | N/A                          | N/A    |
| <b>SUN BLADE</b><br>X6270 M<br>(COMPARTI-<br>DO | 8 INTEL(R)<br>$XEON(R)$ 2.40<br>GHZ. | 4 CORES 32<br><b>THREADS</b> | 143 GB |

*Fuente. Información tomada de los laboratorios de cómputo de la Universidad Distrital.*

#### **Red de comunicaciones**

Tabla 3.Características de la Red.

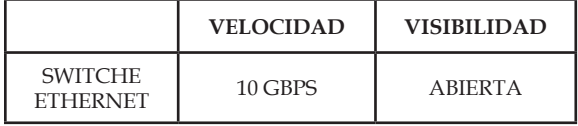

*Fuente. Información tomada de los laboratorios de cómputo de la Universidad Distrital.*

#### **Almacenamiento**

Tabla 4. Características de almacenamiento.

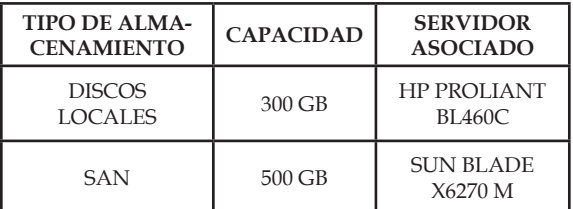

*Fuente. Información tomada de los laboratorios de cómputo de la Universidad Distrital.*

#### **Equipos de cómputo usados**

Tabla 5. Características de equipos de cómputo en los laboratorios

| <b>TIPO</b> | Sistema<br>Operativo     | Memoria | <b>CPU</b>      | <b>Disco</b><br>Duro |
|-------------|--------------------------|---------|-----------------|----------------------|
| Escritorio  | Windows 7<br>profesional | 3 GIGAS | Doble<br>núcleo | 300                  |

*Fuente. Información tomada de los laboratorios de cómputo de la Universidad Distrital.*

### **Análisis**

 $\overline{O}$ 

El software alojado y administrado por el departamento de TI de la Facultad de Ingeniería en los equipos de cómputo de las salas de laboratorio, se identifica como la población a estudiar. La identificación del software para las pruebas piloto se obtuvo de dos fuentes consideradas, confiables dentro de los alcances del proyecto.

La primera fuente son conversaciones sostenidas con docentes de la facultad de ingeniería. La segunda es un documento de diagnóstico definido en el marco de un proyecto de dimensionamiento físico para laboratorios virtuales (Pérez, 2012), sumado a un análisis propio del pénsum de proyecto curricular de ingeniería de sistemas.

Las conclusiones de este análisis se presentan en la siguiente tabla y adiciona los requerimientos computacionales, a tener en cuenta en la implementación en un proyecto de virtualización en los laboratorios:

**Tabla 6.** Requerimientos computacionales por asignatura

| <b>ASIGNATURA</b>                                       | <b>ARQUI-</b><br><b>TECTURA</b> | <b>S.O. BASE</b>               | MEMO-<br><b>RIA</b> |
|---------------------------------------------------------|---------------------------------|--------------------------------|---------------------|
| <b>CIENCIAS DE</b><br><b>LA COMPU-</b><br><b>TACIÓN</b> | $32-BIT$<br>$64 - BIT$          | <b>WINDOWS</b><br><b>LINUX</b> | $2$ GB              |
| <b>GEOMÁTICA</b>                                        | $32-BIT$<br>$64 - BIT$          | <b>WINDOWS</b><br><b>LINUX</b> | $2$ GB              |
| <b>SISTEMAS</b><br>OPERACIO-<br><b>NALES</b>            | $32-BIT$<br>$64 - BIT$          |                                | 1 GB<br>$2$ GB      |

*Fuente. Información tomada de los laboratorios de cómputo de la Universidad Distrital.*

Igualmente, se realiza un análisis deductivo de la distribución de utilización de los laboratorios en el proyecto curricular ingeniería de sistemas, de donde se obtiene un listado de aplicaciones candidatas a virtualizar.

Con la información anterior se obtuvo una lista fiable de aplicaciones con las que evaluar el desempeño de las herramientas de virtualización dentro del universo de aplicaciones empleadas en la universidad, las cuales se muestran a continuación.

Tabla 7. Aplicaciones utilizadas con más frecuencia en salas de laboratorios.

| Aplicación         | Asignatura                     | S.O.              |  |
|--------------------|--------------------------------|-------------------|--|
| Karel              | Programación<br>básica         | Windows,<br>Linux |  |
| <b>PSINT</b>       | Programación<br>básica         | Windows           |  |
| <b>DFD</b>         | Programación<br>básica         | Windows           |  |
| Devcpp             | Programación<br>hásica         | Windows           |  |
| Geany              | Programación<br>básica         | Windows,<br>Linux |  |
| Java               | Programación<br>avanzada       | Windows           |  |
| Eclipse            | Programación<br>avanzada       | Windows           |  |
| <b>NetBeans</b>    | Programación<br>avanzada       | Windows           |  |
| Python (Aptana)    | Programación<br>avanzada       | Windows           |  |
| C# (Visual Studio) | Programación<br>avanzada       | Windows           |  |
| Eclipse            | Modelos de<br>Programación I   | Windows,<br>Linux |  |
| <b>NetBeans</b>    | Modelos de<br>Programación I   | Windows           |  |
| Python (Aptana)    | Modelos de<br>Programación I   | Windows           |  |
| Haskell            | Modelos de<br>Programación II  | Windows,<br>Linux |  |
| Prolog             | Modelos I de<br>Programación I | Windows,<br>Linux |  |
| Navegadores Web    | Varias                         | Windows,<br>Linux |  |

*Fuente. Adaptación según estudio la malla curricular del programa de ingeniería de sistemas de la universidad Distrital.HTTP://INGENIERIA1.UDISTRITAL.EDU.CO/BAN-NERSIS/PENSUM/INDEX- PENSUM2.HTML*

Una vez revisadas las aplicaciones de mayor utilización en los laboratorios de cómputo se seleccionan las aplicaciones más representativas, además de algunas aplicaciones propias

del sistema y que son de utilización diaria para los usuarios con los cuales se realizó la prueba de concepto.

# *Especificación de perfiles de escritorio virtual:*

En las evidencias y lineamientos de las fuentes encontradas, las características y limitaciones del hardware disponible para la configuración y despliegue de las pruebas piloto de "escritorios como servicio", se identifican los perfiles de

hardware que se toman como muestra significativa de la realidad actual en las salas de laboratorio, así mismo, se realiza un pronóstico de utilización de hardware que queda estructurado en la fase de diseño.

### **Diseño**

Se estableció que el diseño generado debe funcionar dentro de los límites físicos de la facultad, no se proyecta por el momento una implementación que incluya la red inalámbrica del edificio o el acceso a la solución desde internet. Con lo anterior, se determina que los escritorios virtuales para efectos prácticos del estudio deben estar conectados a la red alámbrica de la facultad, para lo cual se seleccionó dos tipos de esquemas de solución que se ajustan a los objetivos.

El primer ambiente se configuró en el hardware Oracle®, con escritorios administrados desde el software "Oracle® Virtual Machine", que se ofrece a través del protocolo RDP nativo en Windows.

En el segundo ambiente se configuró la solución de Citrix® con máquinas administradas con el software VDI-in-a-box, estos escritorios se distribuyen a través del protocolo ICA propiedad de Citrix Systems.

Cada solución posee los siguientes recursos computacionales:

Para el ambiente Oracle

**Tabla 8.** Utilización de recursos del servidor Sun Blade x6270

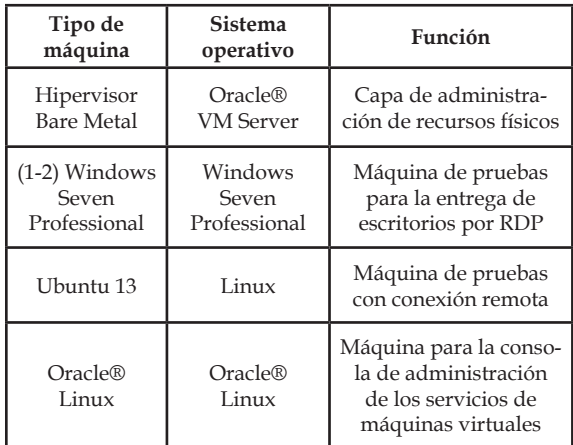

*Fuente. Información tomada de los laboratorios de cómputo de la Universidad Distrital.*

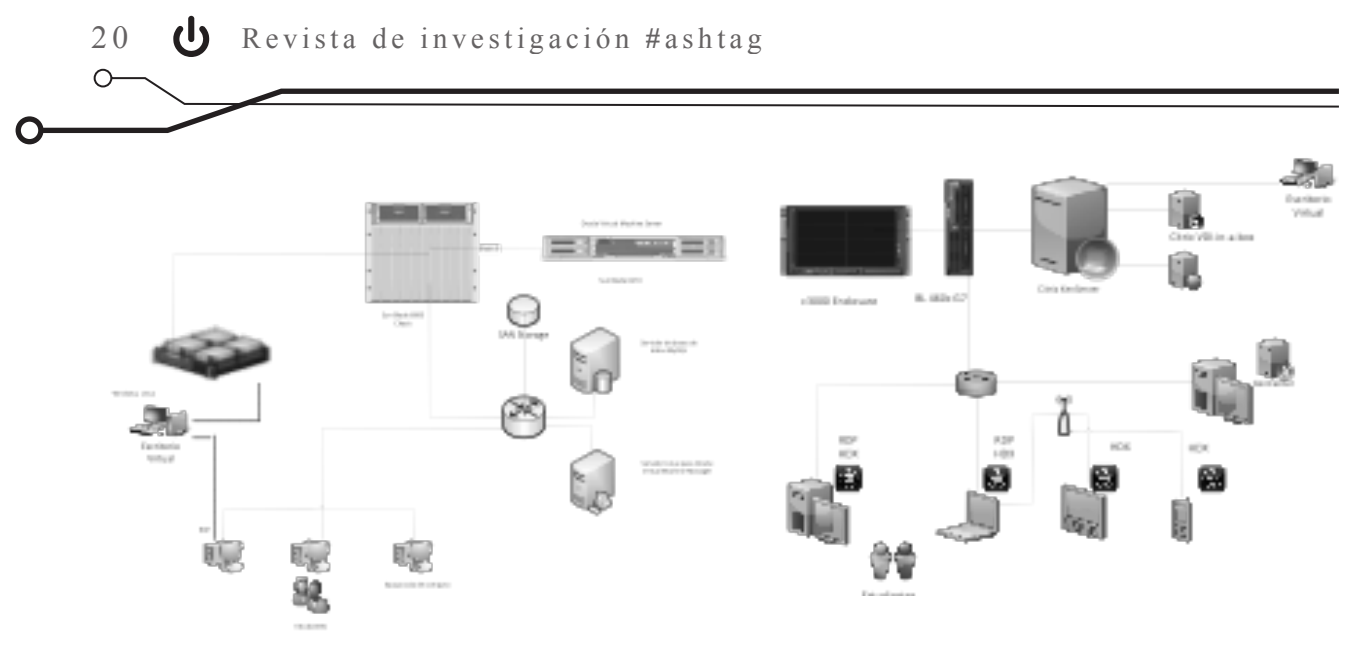

**Figura 2.** *Esquema infraestructura Oracle® Virtual Machine. Adaptado de Samart grid comunicación arquitectura (Sonoma innovation, 2009)*

Para el ambiente de Citrix:

**Tabla 9.** Utilización de recursos del servidor HP proliant bl46013

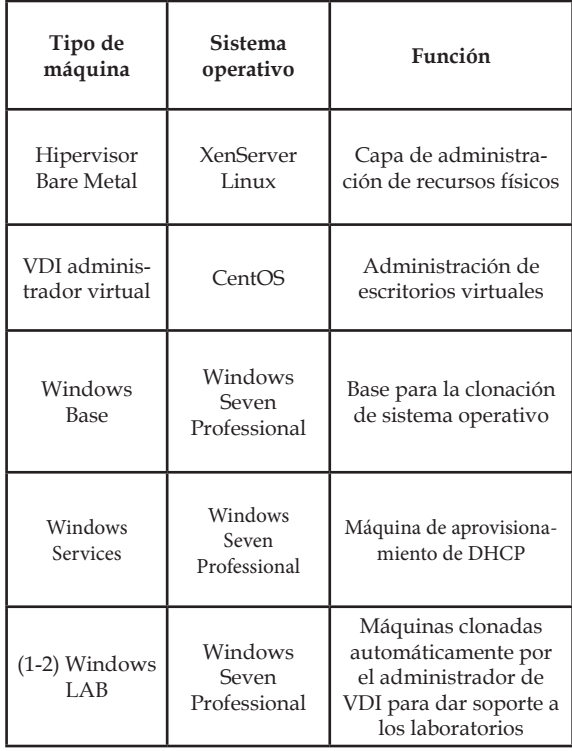

**Figura 3.** *Esquema infraestructura Oracle® Virtual Machine.* **Fuente.** *Nist Smart framework (Nist,2010)*

Construcción y Pruebas Piloto

La construcción de los ambientes es un proceso que se detalla con precisión en documento del proyecto y debido a la extensión de este proceso solo se realiza una breve descripción de los componentes de cada ambiente.

**Tabla 10.** Sistemas operativos para Oracle® VM

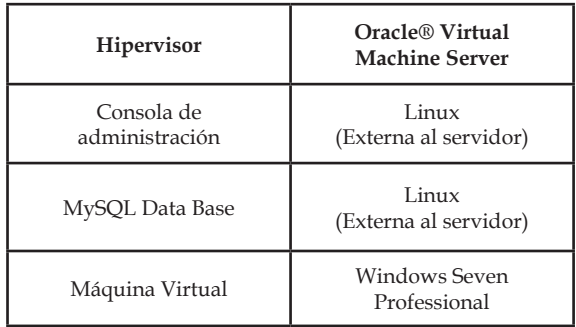

*Fuente. Información tomada de los laboratorios de cómputo de la Universidad Distrital.*

**Tabla 11.** Sistemas operativos para VDI-IN-A-BOX

*Fuente. Información tomada de los laboratorios de cómputo de la Universidad Distrital.*

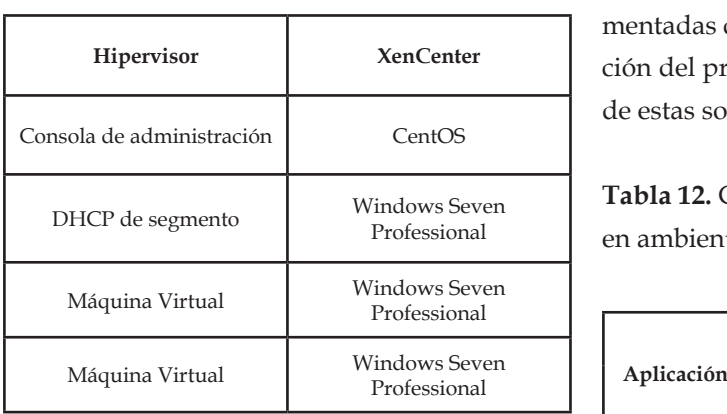

*Fuente. Información tomada de los laboratorios de cómputo de la Universidad Distrital.*

#### Pruebas de ejecución

En esta labor se establecen comparaciones de las aplicaciones en ambos ambientes, con referencia al despliegue, desempeño, tiempo de carga, respuesta, usabilidad y calidad de gráficos. Los datos recolectados se muestran en tablas documentadas durante el desarrollo de la documentación del proyecto, una breve muestra de algunas de estas son:

**Tabla 12.** Carga de memoria y CPU de NetBeans en ambientes virtualizados

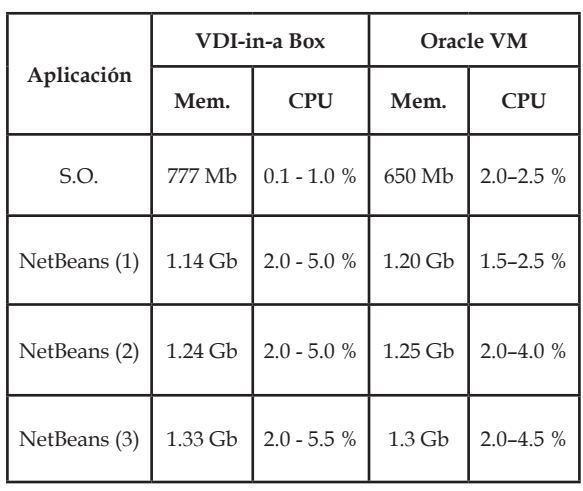

*Fuente. Información tomada de los laboratorios de cómputo de la Universidad Distrital.*

### **Discusión de resultados**

Con la realización de las pruebas piloto planteadas y la subsecuente recolección de datos asociadas a este estudio y sobre la infraestructura facilitada se establecen los siguientes resultados significativos:

Escalabilidad y crecimiento en recursos computacionales. Las dos soluciones planteadas tienen restricciones y ventajas establecidas por cada uno de los fabricantes, los cuales se presentan a continuación:

Para Oracle VM se requiere tener una infraestructura de características similares al primer servidor para que la solución sea escalable, por lo tanto el crecimiento de esta solución es horizontal, donde se añaden nodos de las mismas características.

En la solución de VDI-in-a-Box se tienen ambos esquemas de crecimiento, vertical y horizontal, por lo cual las máquinas pueden tener características y recursos computacionales diferentes, permitiendo el creciendo los recursos de manera independiente, y contando con la habilidad propia de la solución que balancea la carga entre los nodos según los recursos de cada uno.

Esquemas de almacenamiento. En la implementación de un esquema de escritorios como servicio con Oracle VM necesariamente se requiere un almacenamiento externo al servidor en donde almacenar los repositorios y los discos virtuales de cada uno de los escritorios.

Con la solución de Citrix el almacenamiento tiene la posibilidad de utilizar los discos locales

de cada uno de los servidores o posicionar los repositorios e imágenes en almacenamientos externos compartidos.

Con la solución de Oracle VM los escritorios virtuales deberán tener espacios de discos virtuales iguales al tamaño de la imagen principal, mientras que la solución con Citrix solo requiere un 15% de espacio con respecto de la imagen principal, con lo cual se reduce en aproximadamente 80% los requerimientos de espacio de disco para cada uno de los escritorios virtualizados, en comparación de la solución con Oracle VM.

En cuanto a la utilización de red, la recolección de datos con respecto a la carga se vislumbra que la solución con Oracle a través de protocolos RDP o RFB, no cuenta con protocolos optimizados para este tipo de implementaciones; estos protocolos son utilizados actualmente en eventos como las maratones de programación, en donde los estudiantes acceden a escritorios remotos a través de la utilización de VNC.

La solución de VDI de Citrix por el contrario posee un manejo optimizado de red, manteniendo un tráfico estable la mayor parte del tiempo que no genera caídas por fluctuaciones o ráfagas de información.

Comparando los datos y las estadísticas de tráfico de red se extrae que VDI-in-a-Box versus Oracle VM, muestra una estabilidad superior al 40% y un consumo reducido hasta en un 60% en algunos casos, debido a que cuenta con protocolos optimizados de red.

Así mismo, para el desempeño de aplicaciones, se evidencian falencias en la solución de Oracle VM, respecto del manejo de los componentes gráficos y las respuestas visuales; se muestran imágenes pixeladas, tanto para fotogramas como para video, además de la dificultad en la administración de imágenes en alta resolución o en 3D, necesarias para materias relacionadas con el geo-posicionamiento, lo cual generan cansancio visual y descontento para los usuarios finales.

#### **Conclusiones**

Teniendo presente los ambientes de virtualización construidos para los laboratorios de cómputo del presente estudio de viabilidad y con base en los resultados de los diferentes análisis a los esquemas de solución propuestos, se establece que para la entrega de escritorios como servicio laboratorios, es recomendable utilizar la herramienta de virtualización VDI-in-a-Box de Citrix Systems, debido a sus características modernas de administración, al desempeño de carga mejorada, a la disponibilidad del servicio y a la posibilidad de crecimiento progresivo, con lo cual se entregaría a los usuarios finales una experiencia de escritorio optimizado que estará ajustado a las necesidades académicas en constante evolución del mundo moderno.

Con la implementación de VDI-in-a-Box se ofrece a los usuarios finales una experiencia de escritorios que se asemeja en un 90% a la experiencia del escritorio local en términos de desempeño y visualización; contando así mismo con características de administración simplificada para las salas de laboratorio, reduciendo hasta en un 60% las tareas de mantenimiento sobre los sistemas operativos, disminuyendo también aproximadamente 90% el tiempo de respuesta a solicitudes de problemas de aplicación, con lo cual se tiene la disponibilidad de entregar a los usuarios de los laboratorios escritorios sin degradación y listos para el aprendizaje de conocimientos.

De acuerdo con lo anterior, se permiten entregar escritorios focalizados en el perfil de sus usuarios, que estarán a su vez desligados de los recursos de físicos de las salas (espacio en disco, aplicaciones instaladas, etc.), presentando la opción de movilizar las clases a espacios disponibles, sin requerir de largos tiempos de preparación de salas de cómputo.

Las pruebas realizadas demuestran que los administradores tendrán perfiles de escritorio y salas virtualizadas en un cuarto del tiempo del esquema actual, reduciendo prácticamente a cero la degradación de los sistemas operativos entregados a los alumnos, debido al hecho que se puede obtener un escritorio nuevo en un tiempo promedio de quince minutos.

Aunque la implementación de VDI-in-a-Box no generará reducción de costos a nivel de adquisición de infraestructura o de esquemas de licenciamiento, si permitirá el aprovechamiento de la infraestructura con la que cuenta, al abrir la posibilidad de utilización de servidores en desuso, los cuales puedan agregarse como nuevos nodos de la solución, también posponiendo la renovación temprana de los equipos de cómputo en las salas de laboratorio, al alargar el tiempo de vida de estos equipos, ya que para la solución de VDI estas terminales no necesariamente deben con-

tar con características de última tecnología para ejecutar escritorios con software de última tecnología; abriendo la opción de realizar renovaciones tecnológicas a nivel central a cambio de la renovación de los equipos de los laboratorios de cómputo.

Respecto del esquema con Oracle Virtual Machine, aunque no es una solución totalmente descartable, las características para la entrega de escritorios como servicio no presentan un desempeño óptimo para la utilización generalizada de escritorios a través de la red, esquema que generaría altas cuotas de tráfico y posibles caídas constantes de los nodos de red.

Finalmente se evidencia que la entrega de "Escritorios como Servicio" cuenta con funcionalidades tales como la simplificación del aprovisionamiento y del aseguramiento del sistema (acceso y flexibilidad), la consolidación de la elaboración de copias de seguridad y automatización de procesos de restauración y recuperación, balanceo dinámico de cargas de trabajo, la gestión de la escalabilidad de la infraestructura, la administración de una única imagen de los escritorios y la entrega de estos en tiempo real, entre muchas otras, por lo cual es una solución viable para ser implementada en las instituciones de educación superior.

### **Referencias**

 $\circ$ 

- Citrix (2013), Available: http://lac.citrix.com/content/citrix/en\_us/support/consulting/ ◈ methodology.
- Rouse, M. (2013), Desktop as a Service. What is desktop as a service (DaaS)? Definition ◈ from WhatIs.com." [Online]. Available: http://searchvirtualdesktop.techtarget.com/ definition/desktop-as-a-service-DaaS.
- ◈ Ford, H. (2014) Henry Ford Frases. Available:http://akifrases.com/frase/111658.
- Pérez, S (2012). Prototipo de dimensionamiento de infraestructura física para virtualiza-◈ ción de laboratorios del proyecto curricular de ingeniería de sistemas de la universidad distrital. Universidad Distrital Francisco José de Caldas.
- ◈ Sánchez, S (2014). Encuesta Administradora de Sala. Universidad Distrital Francisco José de Caldas.
- Citrix (2012). Citrix VDI-in-a-Box. Product Overview. [Online]. Available: https://www. ◈ citrix.com/content/dam/citrix/en\_us/documents/productsolutions/citrix-vdi-in-abox-product-overview.pdf

Revista de la Escuela de Ingeniería  $\bigcup$  25  $\circ$ 

 $\overline{\mathbf{O}}$ 

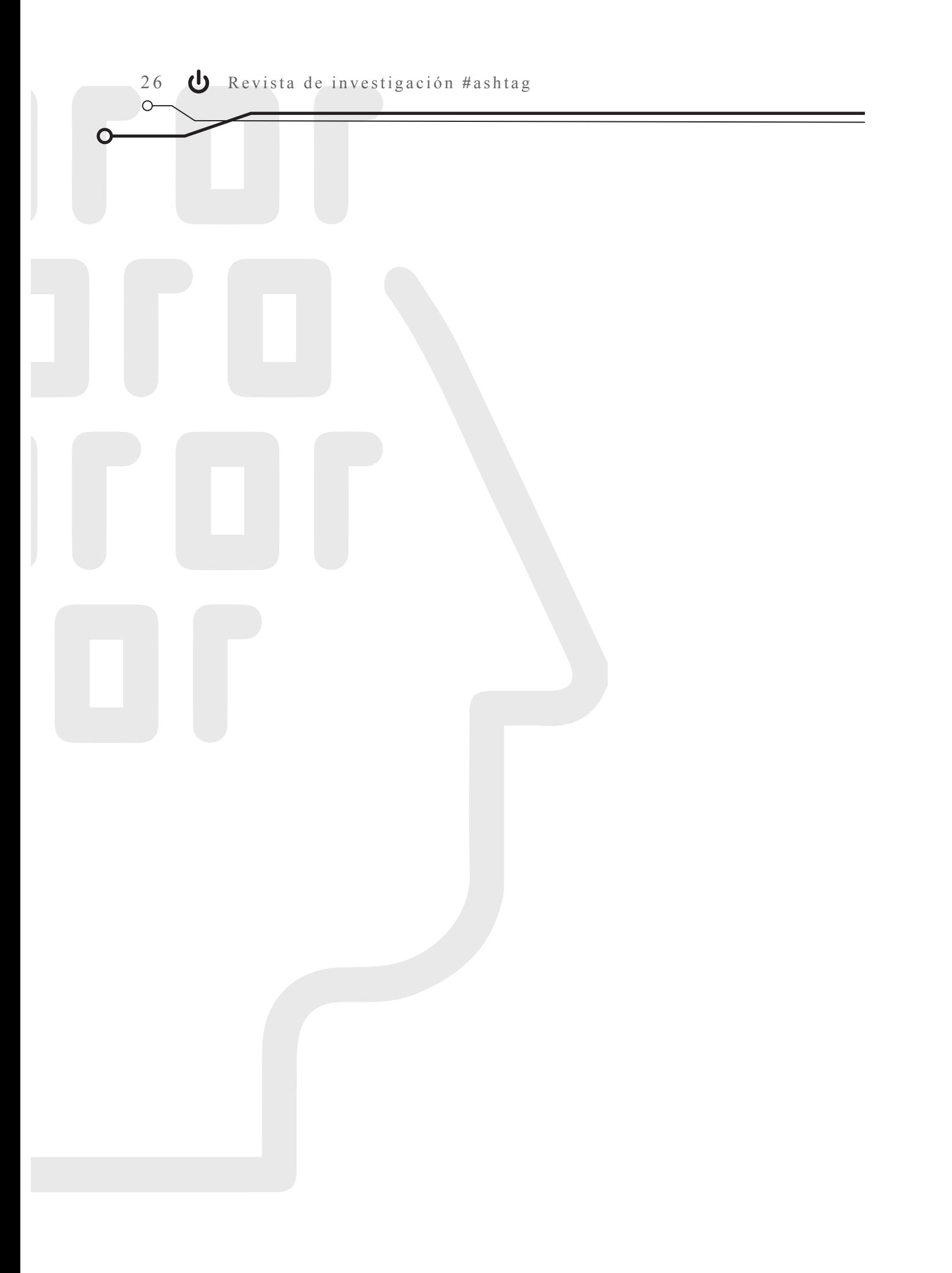